# CS250 Discussion 4 SRAMs

Spring 2016 Christopher Yarp

#### Lab 3 Preview

- In lab 2, you changed the memory controller to take advantage of multiple in flight requests
	- You also experimented with pipelining
- In lab 3 you will experiment with:
	- Replacing the message buffer with an SRAM
	- Using a multi-Vt flow
	- Writing a script to parse reports

# Why use SRAM Arrays?

- SRAMs are typically denser than flip-flop arrays\*
	- Not necessarily true for very small arrays
	- Not necessarily true for large numbers of ports
- *Static*, meaning they hold state as long as power is applied
	- DRAM requires periodic refreshing of charge on capacitor
- Faster than DRAM
- Standard CMOS (no need for special DRAM process)

A good reference is *CMOS VLSI Design: A Circuit and Systems Perspective (4<sup>th</sup> ed)* by Weste and Harris

# Flip-Flop Arrays vs. SRAMs

#### **Flip-Flop Arrays (Registers)**

- Can access as many elements at a time as you want (may need multiplexers to select)
- Can read the previous value from an element while writing the new one

#### **SRAMs**

- Number of ports limits how many simultaneous reads/write you can do at once
	- Read and write ports are not always the same
- Simultaneously reading and writing the same elements may produce unexpected result
	- Unlikely to behave like register

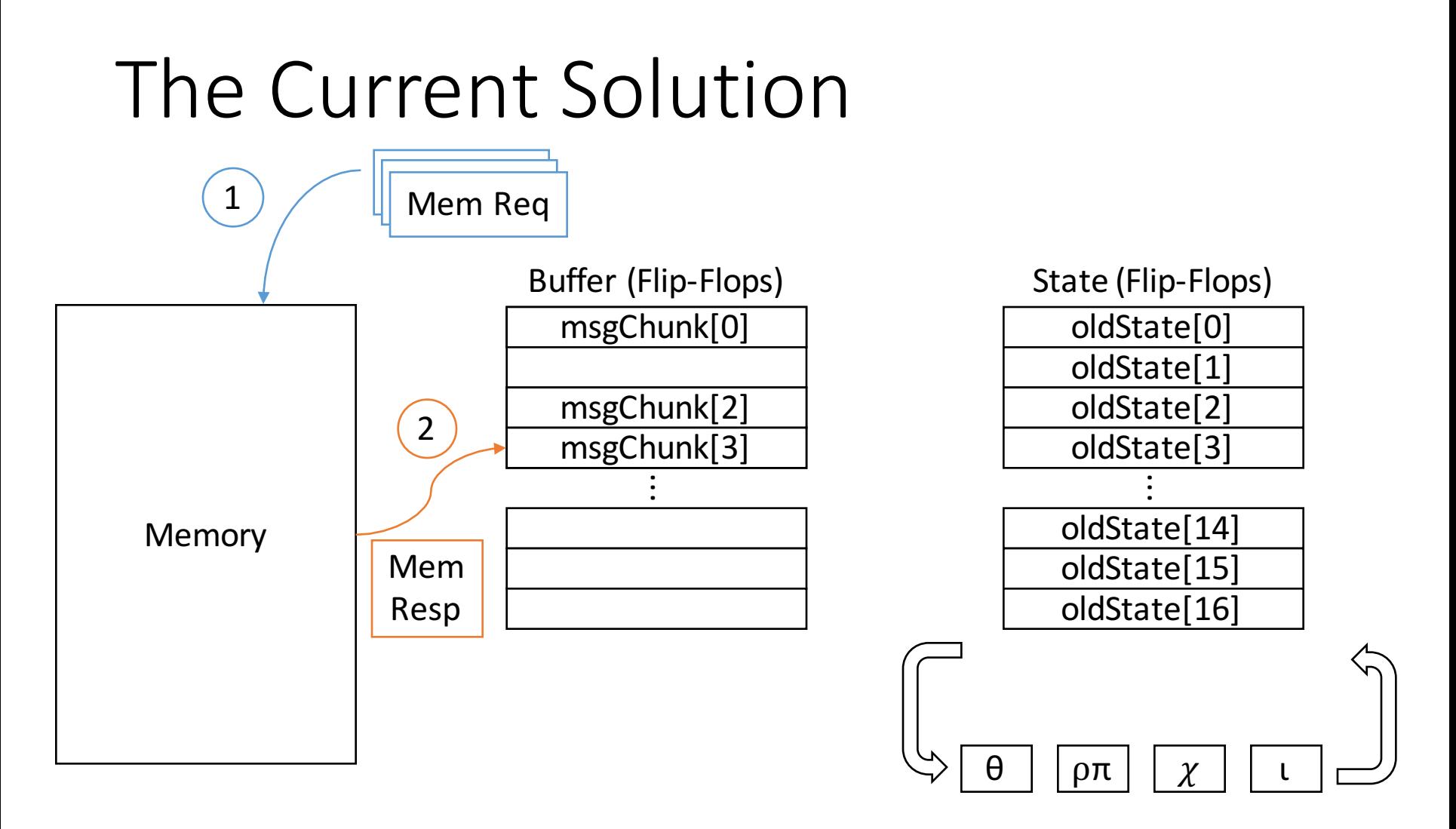

Send Requests to Memory 1

Place Responses Into the Buffer (only one response at a time but possibly out of order)  $\overline{\mathcal{L}}$ 

# The Current Solution

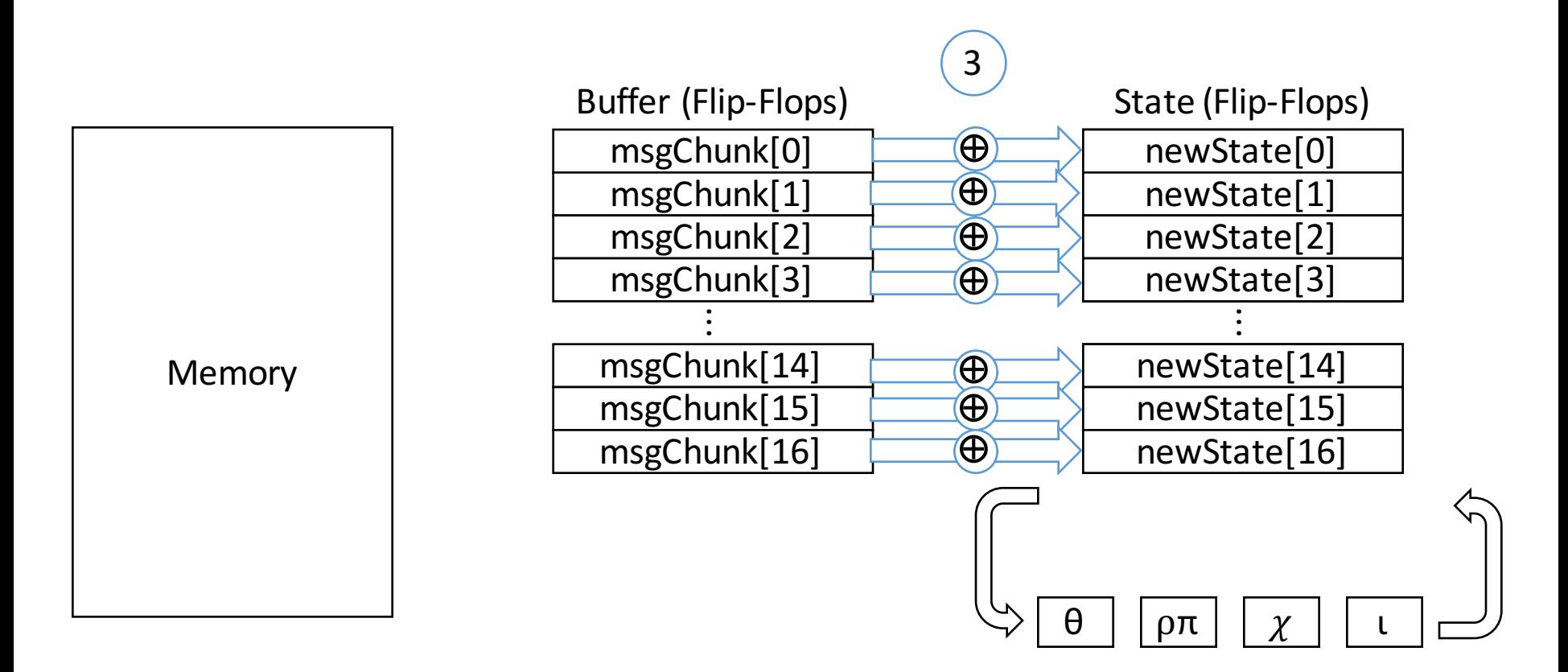

Absorb by XOR-ing each buffer entry with the old state (simultaneously) 3

# The Current Solution

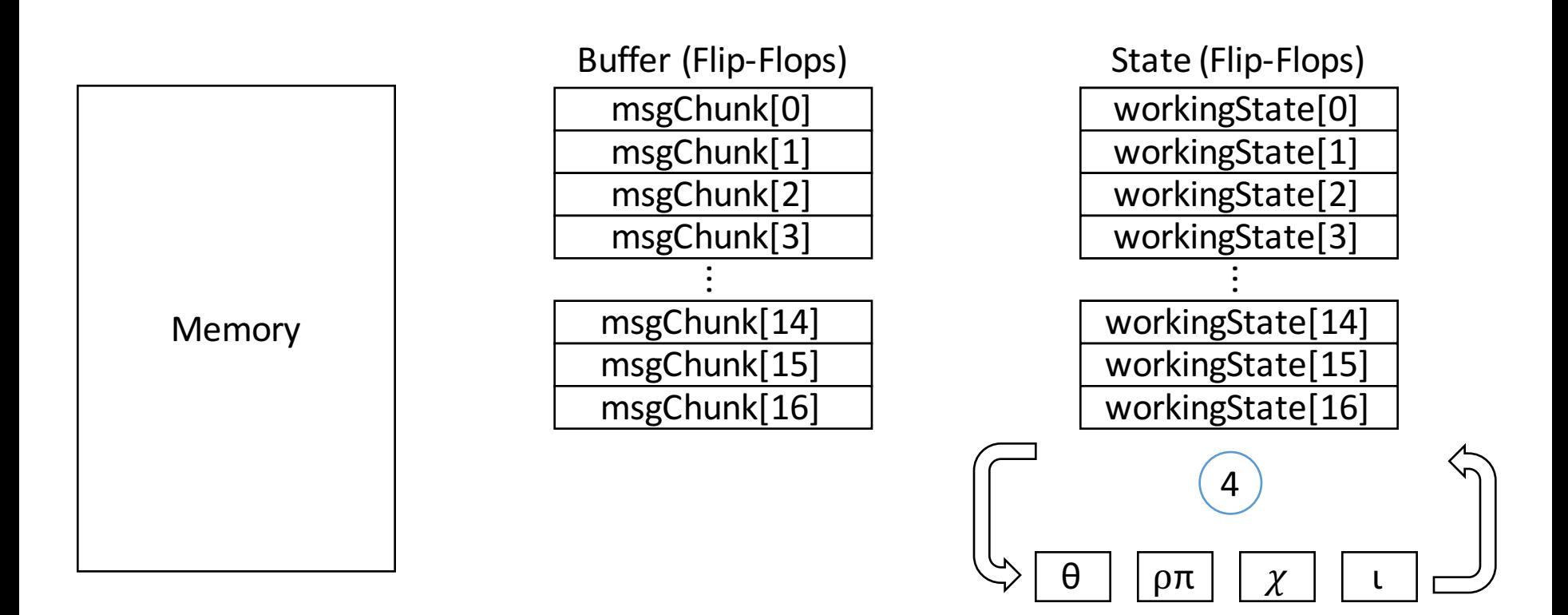

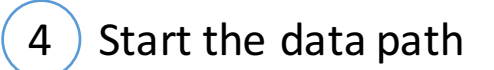

# The SRAM Solution

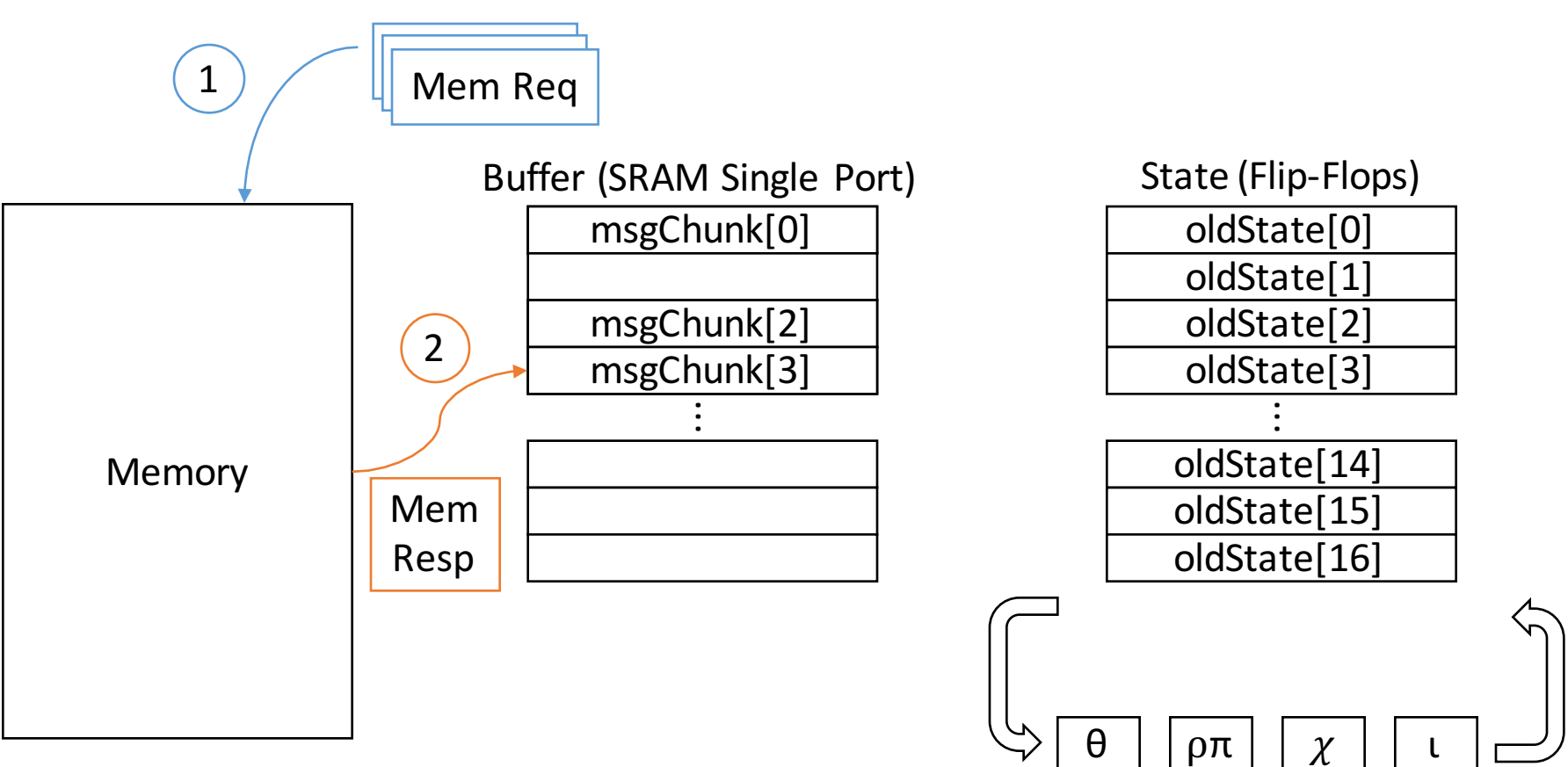

Send Requests to Memory 1

 $\overline{\mathcal{L}}$ 

Place Responses Into the Buffer (only one response at a time but possibly out of order)

# The SRAM Solution

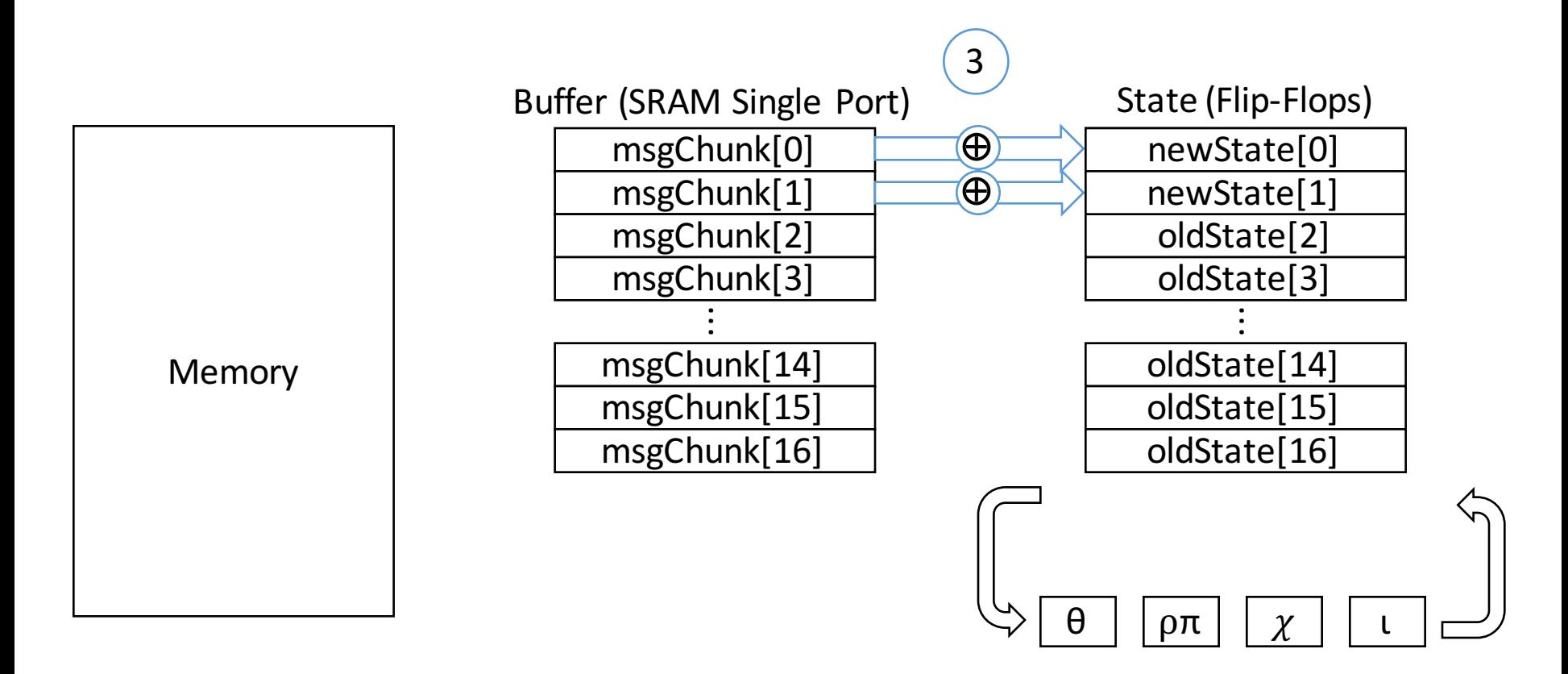

Absorb by XOR-ing each buffer entry with the old state (one word at a time) 3

# The SRAM Solution

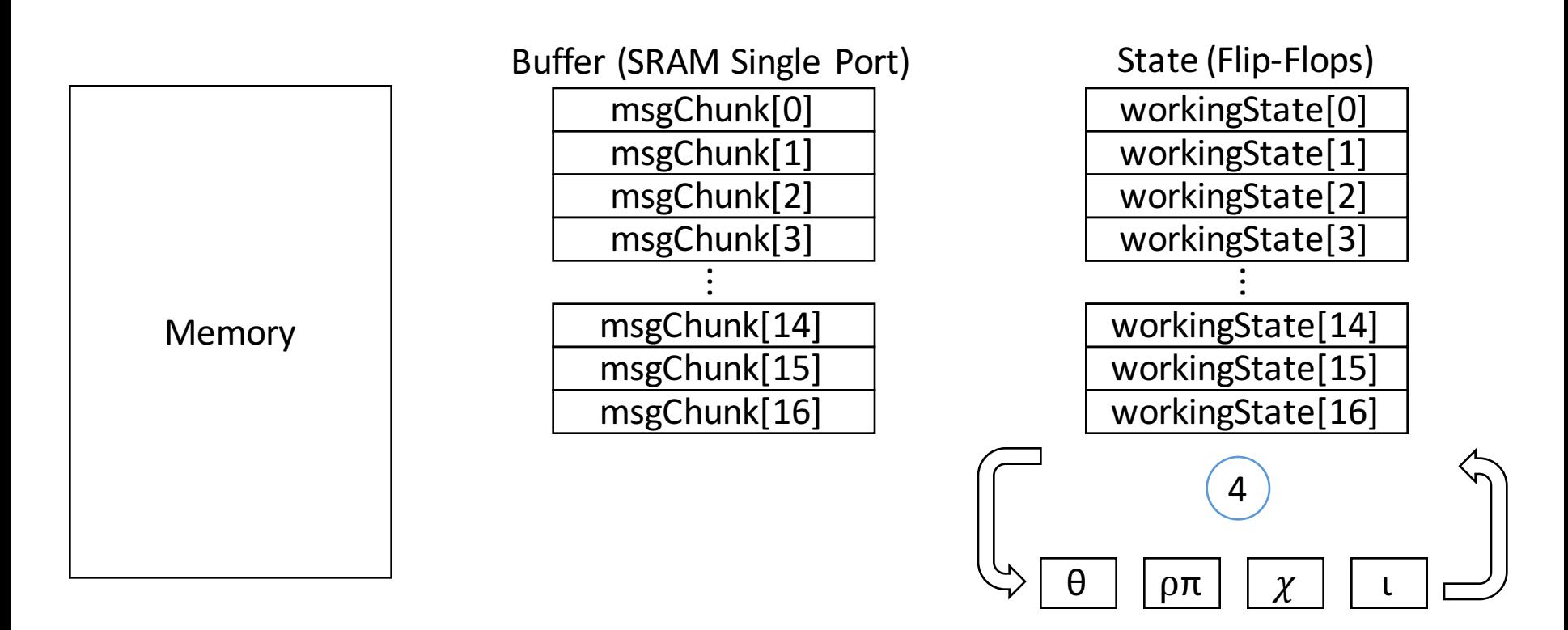

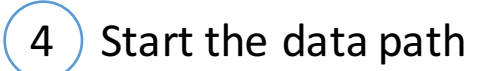

### Multi Vt Flow

- Until now, you have only been using standard cells with one Vt
- Changing the Vt effects the speed and power of cells
	- LVT faster but more power hungry
	- HVT slower but less power hungry
- Tool will place LVT cells on the critical path to speed it up and will place HVT cells outside of the critical path to save power

### Parsing Reports

- There are several scripting languages that you can use
	- Python, ruby, perl, awk, sed, ...
	- Doesn't really matter what language you use.
- Regex will probably be your friend
	- There is a tutorial for python at https://docs.python.org/2/howto/regex.html
- Take pride in your script ... it will probably help you in your project!
	- Good script writing: taking more time initially to save a bunch of time later